## **Часть 1: «Основы программирования»**

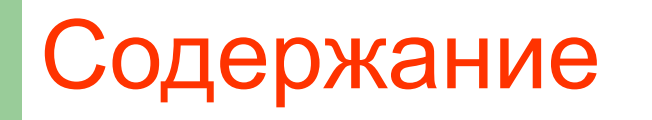

- Основные понятия.
- Структура программы. Ввод-вывод
- Программирование циклов. Операторы цикла while, for и do while.
- Программирование ветвлений. Оператор if
- Обработка числовых последовательностей
- Последовательная обработка символьных данных
- Обработка массивов
- Указатели. Динамические массивы
- Подпрограммы
- Разработка алгоритмов и программ сверху вниз.
- Рекурсивные функции. Библиотечные функции обработки символьных строк
- Структуры и работа с файлами

### Пример простой программы на С

```
/* Сложение двух целых чисел */
#include <stdio.h>
main(){ int a, b; /* объявление целочисленных переменных а и b */
  printf ("Задайте два числа: "); /* вывод сообщения
                                                            \starscanf ("%d %d", &a, &b); \sqrt{ } ввод значений а и b \sqrt{*}printf ("%d + %d = %d\n", a, b, a+b); /* вывод результата */
  return 0;
```
### **Пример результата:**

# **Задайте два числа: 328 54 328 + 54 = 382**

#### **Базовые структуры**

**Структурное программирование**

# **Структурное программирование**

# **Последовательность**

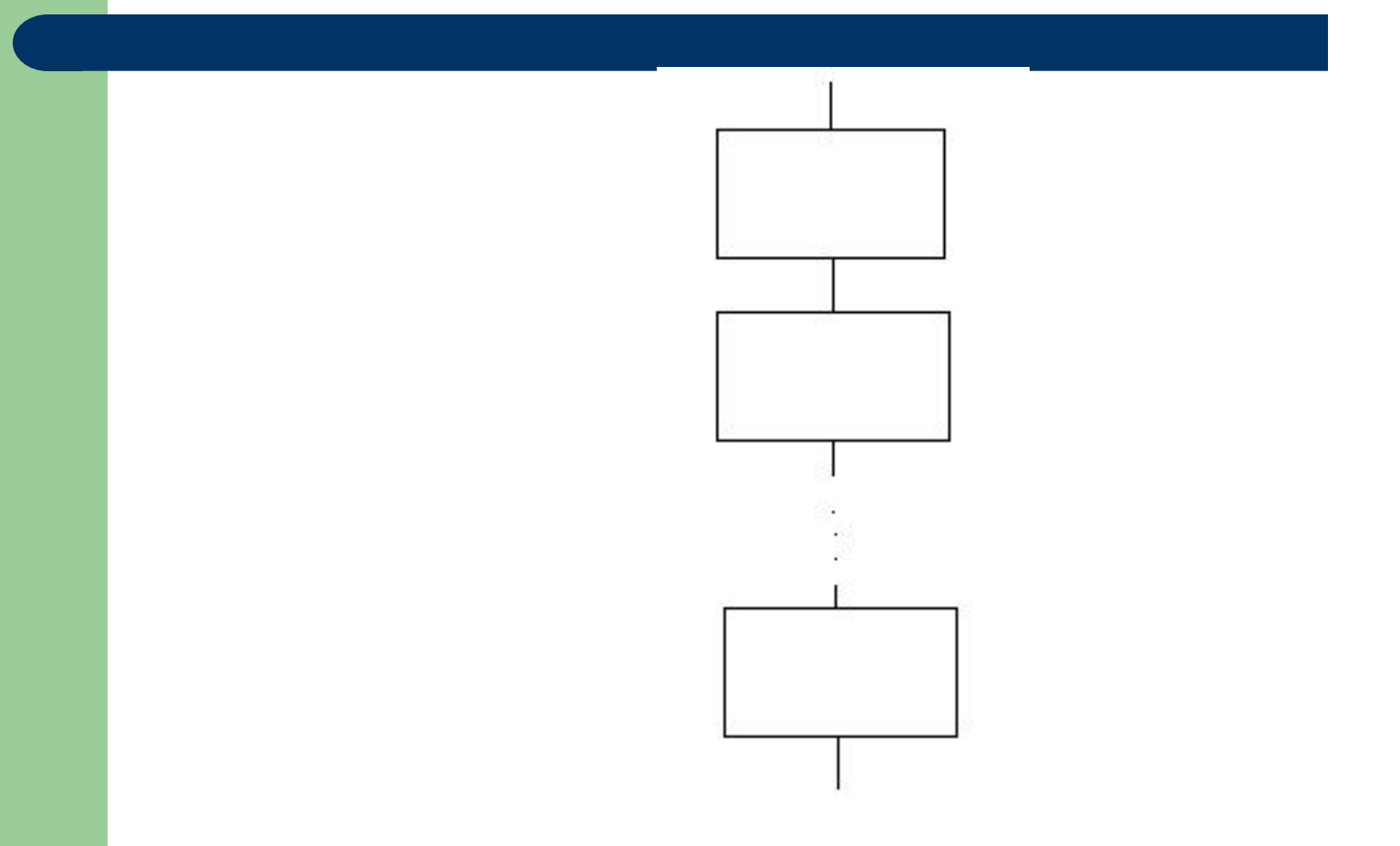

# **Цикл с предусловием**

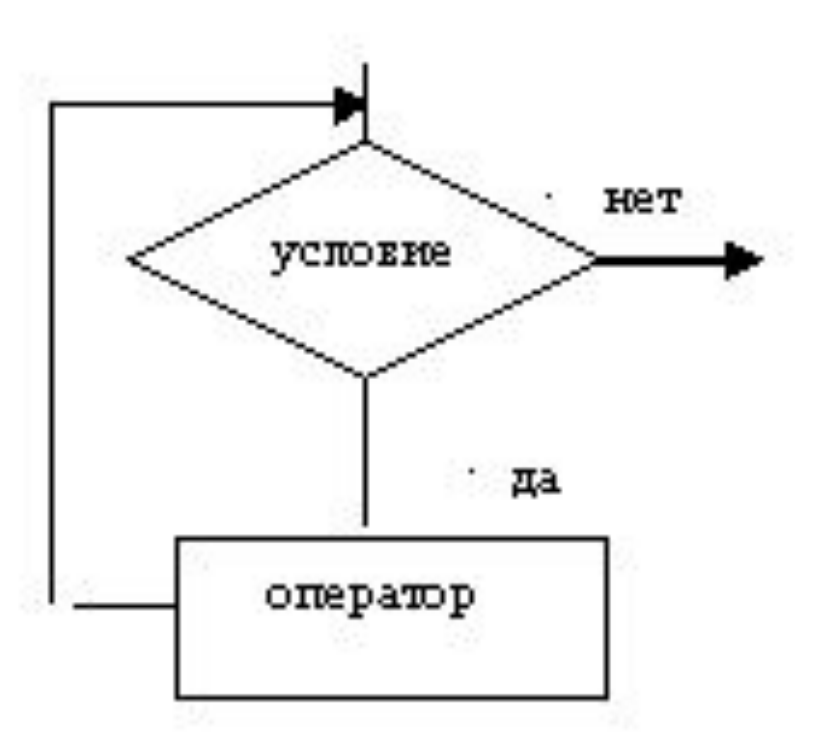

## **Цикл с постусловием**

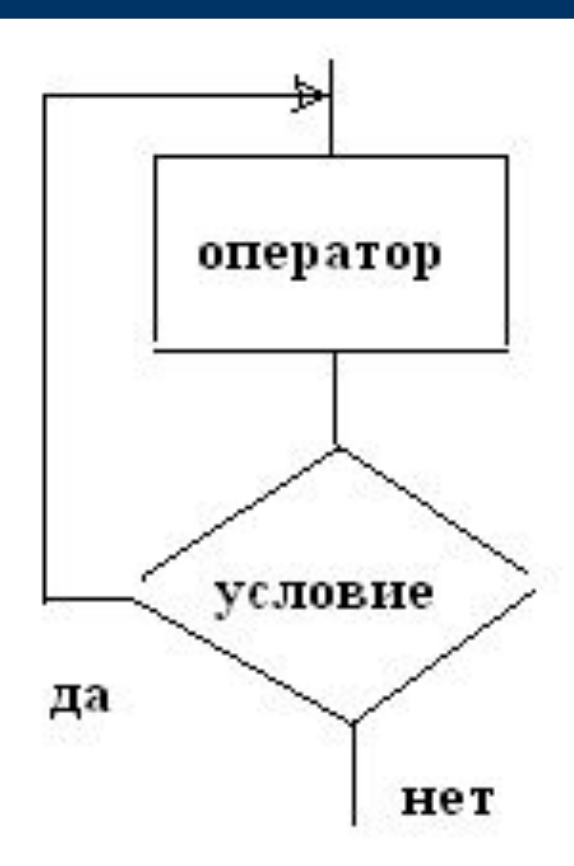

### **Ветвления**

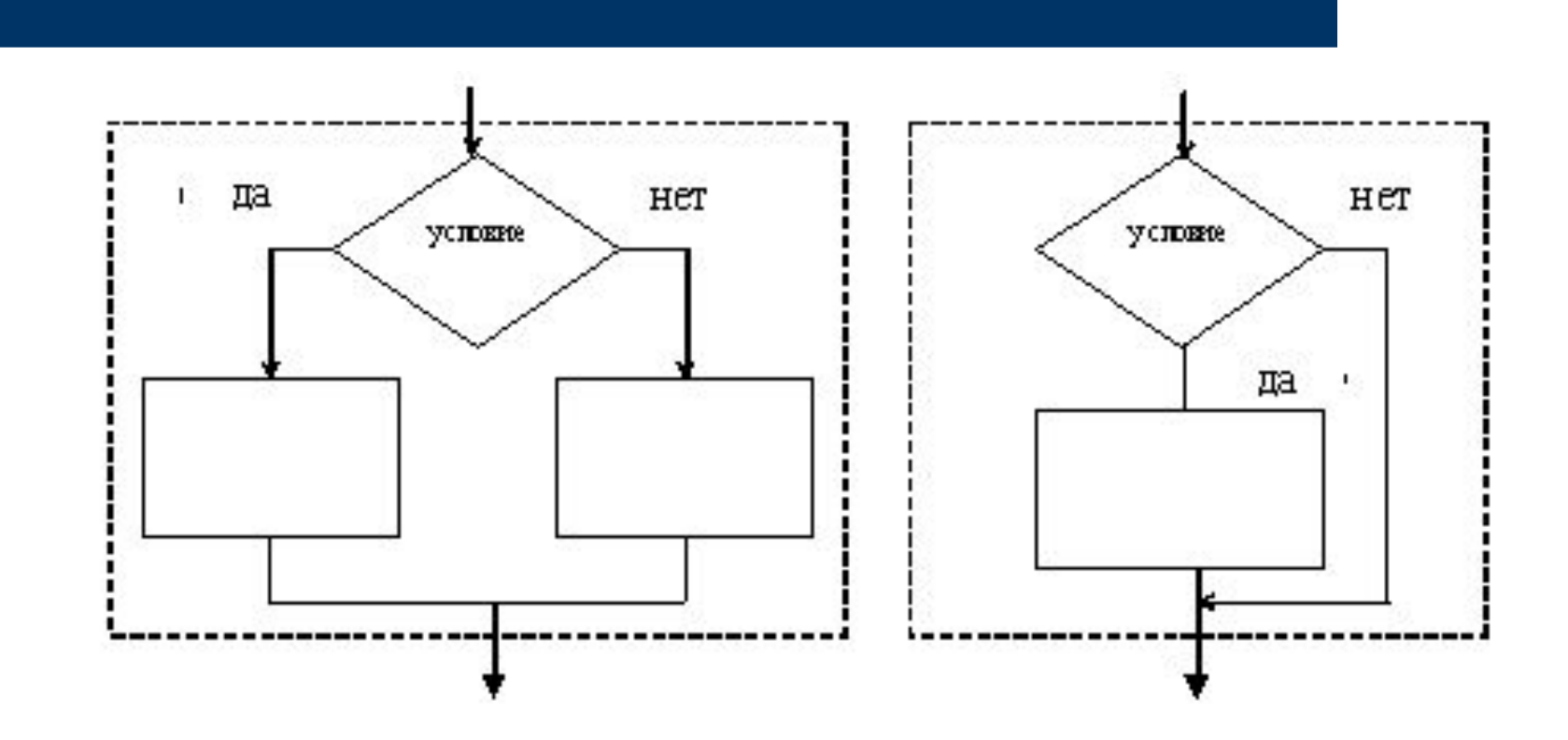

### **Пример решения задачи**

*● Задача*. Дано действительное число *x*. Вычислить значение *sinx* с помощью ряда  $x 3 x 5 x2n+1$  $y = \sin x = x - \frac{1}{2} + \frac{1}{2} - \dots + (-1) + (-1) + \dots$  3! 5! (2n+1)! с точностью 10 -5 (т.е. учитывая только те члены ряда, которые по абсолютной величине больше либо равны 10-5). Для проверки результата вычислить *sinx* с помощью стандартной функции.

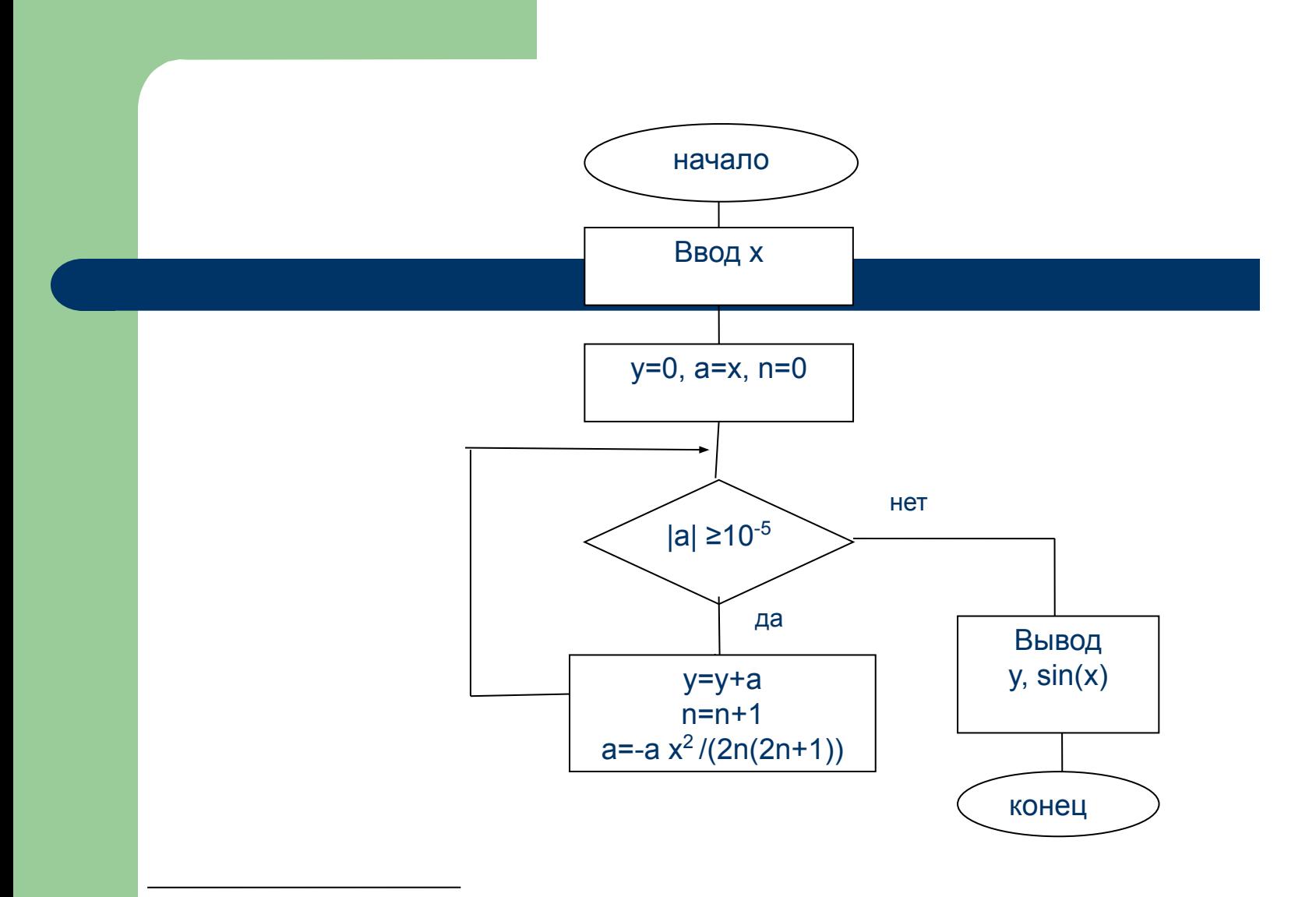

Рис. 2.1. Схема алгоритма вычисления y=sinx

# Программа:

- /\* Приближенное вычисление y=sin x \*/
- #include <stdio.h>
- #include <math.h>
- #define  $E$  1e-5  $\frac{1}{2}$  точность вычисления \*/
- $main()$
- 
- float x,
- **y**;
- 
- int  $n;$
- /\* аргумент функции  $\mathbf{H}$  $\star$
- /\* сумма ряда
- float a; /\* очередной член ряда \*/
	- /\* номер итерации  $\star$

```
printf ("x =");
   scanf ("%f", &x);
   y = 0; a = x; n = 0;
   while ( fabs(a) >= E ){ y = y + a;
     n++; /* n=n+1; */
    /* вычисление очередного члена
ряда через предыдущий */
     a = -a^{*}x^{*}x/(2^{*}n^{*}(2^{*}n+1));
```
printf (" $y = %f(n", y);$ printf ("sin $x = %f(n", sin(x));$  return 0; }

### **Пример результатов выполнения программы:**

 $x = 3.14159$  $y = 0.000002$ sinx = 0.000003

 $x = 0$  $y = 0.000000$  $\sin x = 0.000000$